# **Packaging - Bug #27201**

# **Foreman RPM Build failing on @novnc/novnc**

07/01/2019 05:56 PM - Max Bender

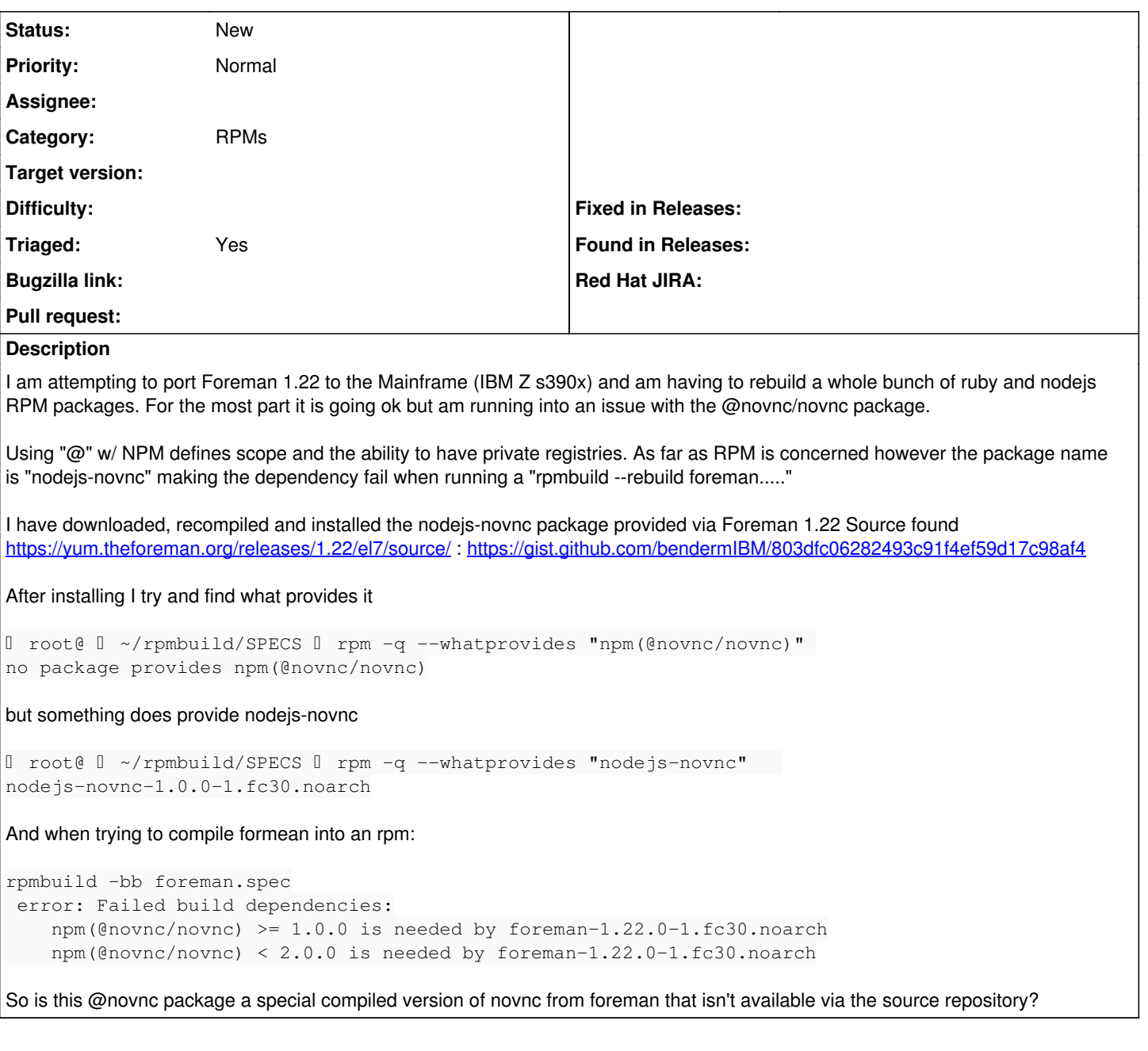

## **History**

## **#1 - 07/01/2019 06:50 PM - Max Bender**

*- Category set to Packaging*

## **#2 - 07/02/2019 03:59 PM - Ewoud Kohl van Wijngaarden**

- *Tracker changed from Support to Bug*
- *Project changed from Foreman to Packaging*
- *Category changed from Packaging to RPMs*
- *Triaged changed from No to Yes*

This should be built from the nodejs-novnc package that's on the sources. There should be nothing special about this package, but there may also be a bug in the handling of slashes somewhere since that's not really native to RPMs. I suspect the Fedora 30 nodejs-packaging might be slightly different from EL7.

I can reproduce it on x86-64:

```
$ wget https://yum.theforeman.org/releases/1.22/el7/source/nodejs-novnc-1.0.0-1.el7.src.rpm
$ mock -r fedora-30-x86_64 nodejs-novnc-1.0.0-1.el7.src.rpm
# ... output
$ rpm -qp --provides /var/lib/mock/fedora-30-x86_64/result/nodejs-novnc-1.0.0-1.fc30.noarch.rpm 
nodejs-novnc = 1.0.0-1.fc30
```
### However, it should work:

ekohl@wisse .../mock/fedora-30-x86\_64/root \$ echo builddir/build/BUILD/package/package.json | usr/lib/rpm/node js.prov npm(@novnc/novnc) = 1.0.0

#### It looks like the attrs aren't being run on nested directories:

```
$ cat /usr/lib/rpm/fileattrs/nodejs.attr
%__nodejs_provides  %{_rpmconfigdir}/nodejs.prov
%__nodejs_requires  %{_rpmconfigdir}/nodejs.req
%__nodejs_suggests  %{_rpmconfigdir}/nodejs.req --optional
%__nodejs_path  ^/usr/lib(64)?/node_modules/[^/]+/package\\.json$
```
### This is different compared to EL7:

# cat /usr/lib/rpm/fileattrs/nodejs.attr %\_\_nodejs\_provides %{\_rpmconfigdir}/nodejs.prov %\_\_nodejs\_requires %{\_rpmconfigdir}/nodejs.req %\_\_nodejs\_path ^/usr/lib.\*/node\_modules/.\*/package\\.json\$